### **SessionHistoryListener present and future**

Alphan Chen

### **Bugs**

- (API changed) Bug 1438272 Move Session History State into the Parent Process
	- Need to adapt the sessionhistory listener into this architecture.
- Dependent bug
	- [Bug 1547734](https://bugzilla.mozilla.org/show_bug.cgi?id=1547734) Store session history entries' mLayoutHistoryState in the parent process
	- [Bug 1445459](https://bugzilla.mozilla.org/show_bug.cgi?id=1445459)  Modify Session Restore to function on the new Child/ParentSHistory APIs

## **Collect()**

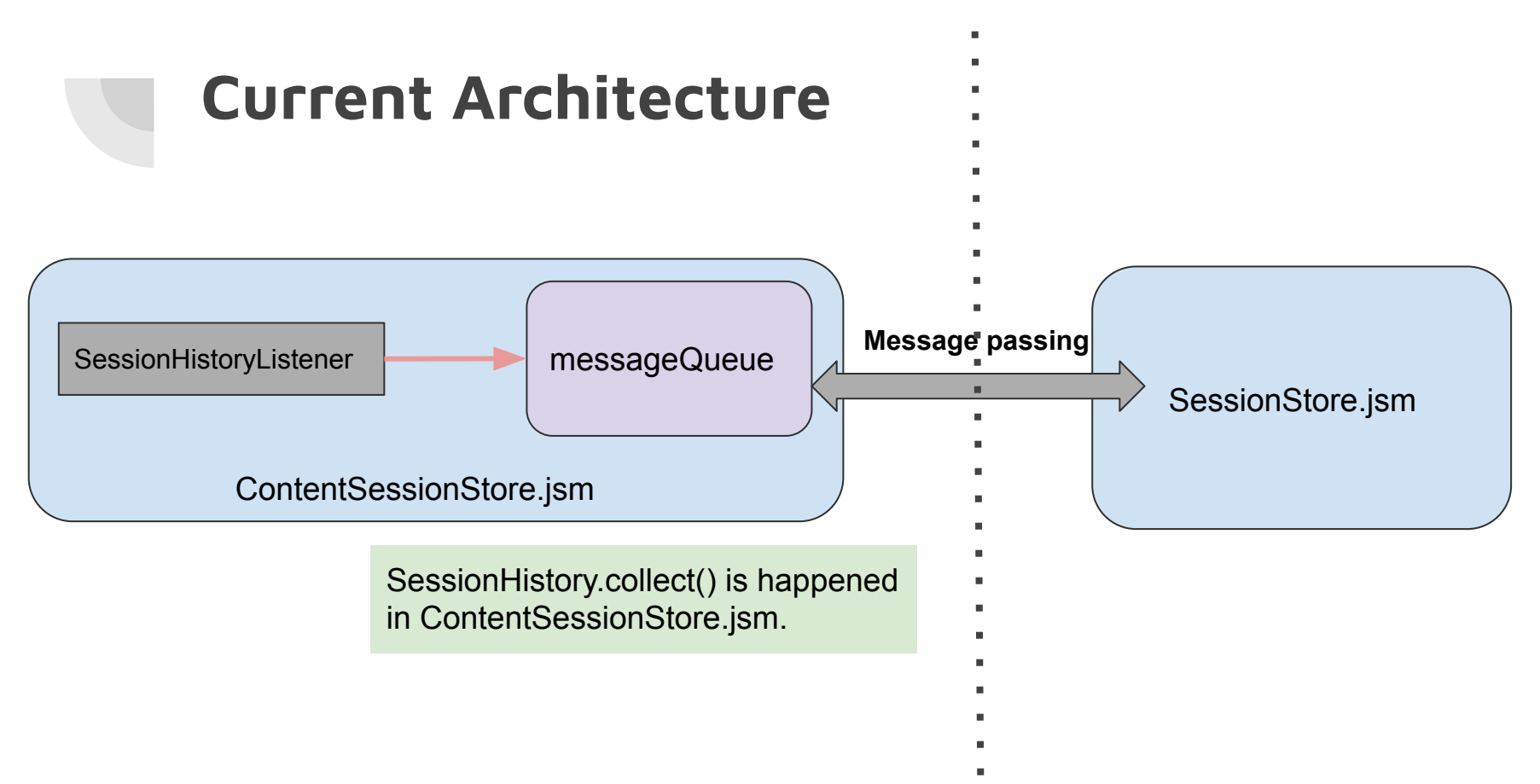

#### **SessionHistoryListener**

- Collect function: **SessionHistory.collect()** with docShell and index
- Queue a sessionHistory update when
	- nsIWebProgressListener.onStateChange: STATE\_START and STATE\_STOP
	- Receive "DOMTitleChanged" event (by **addEventListener("DOMTitleChanged")**)
	- Receive sessionHistory event: (by s**essionHistory.legacySHistory.addSHistoryListener**)
		- OnHistoryNewEntry
		- OnHistoryGotoIndex
		- OnHistoryPurge
		- OnHistoryReload
		- OnHistoryReplaceEntry

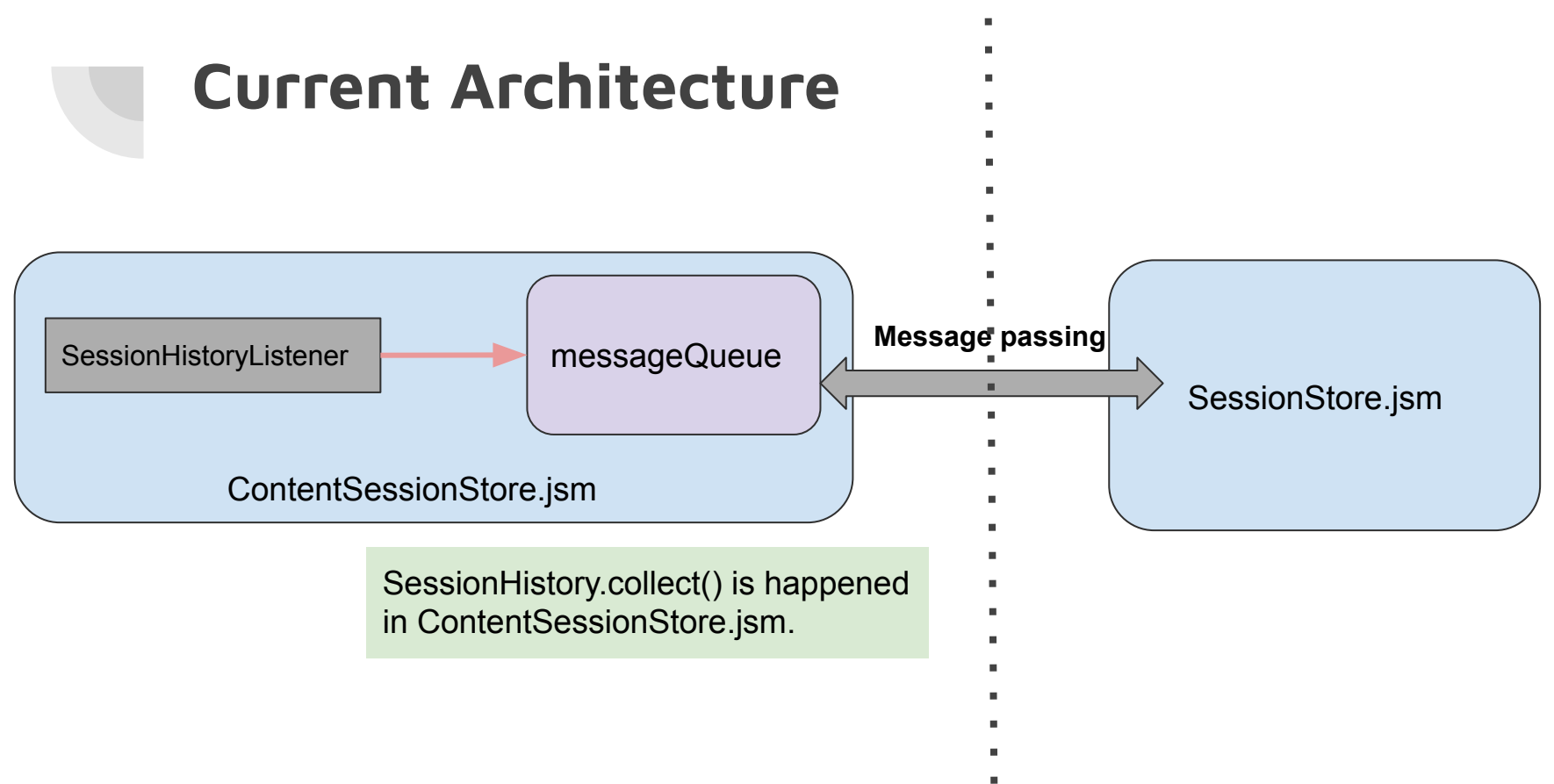

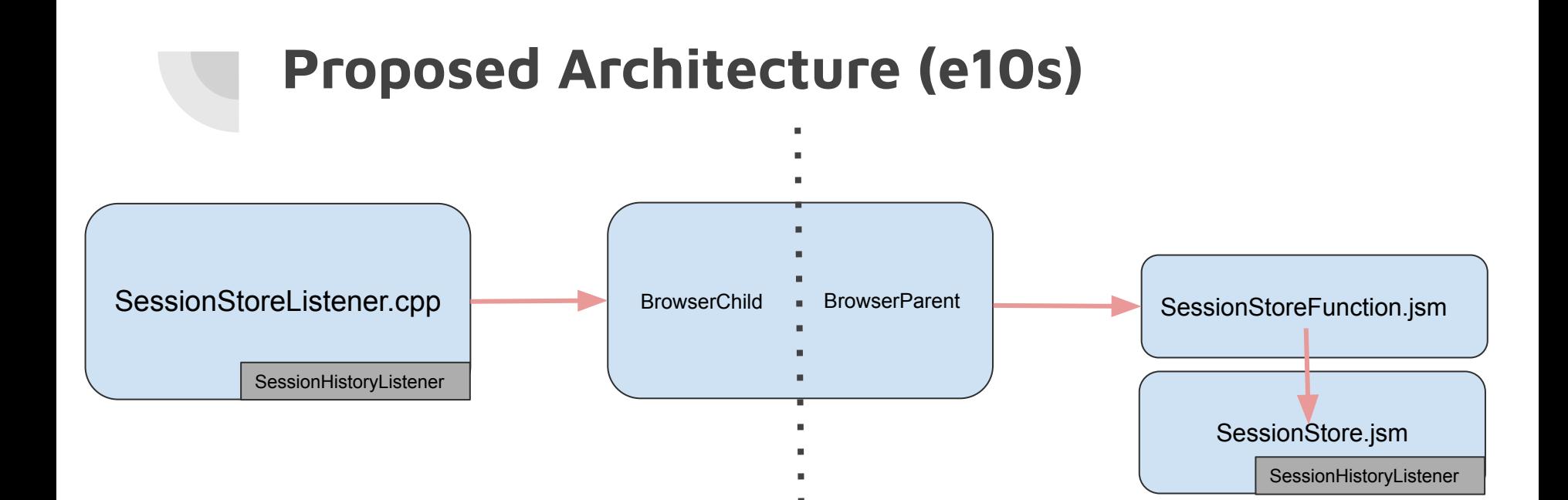

SessionHistory.collect() is happened in SessionStore.jsm.

#### **Proposed Architecture (non-e10s)**

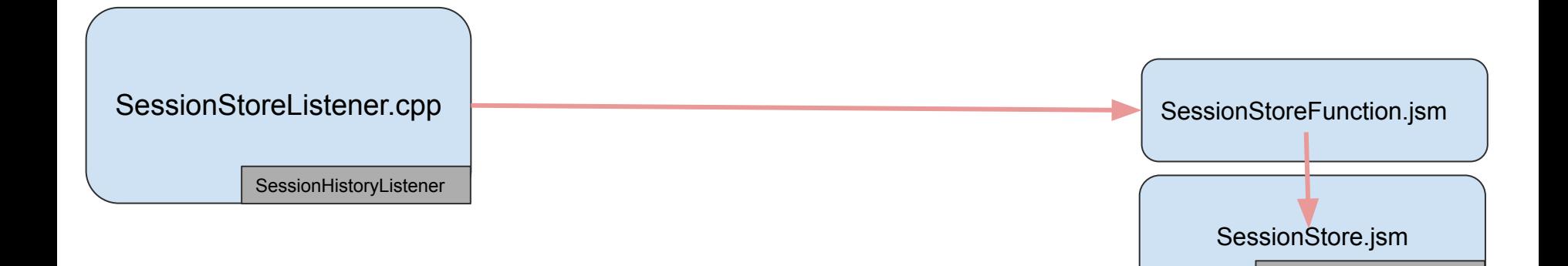

SessionHistory.collectFromParent() is happened in SessionStore.jsm.

SessionHistoryListener

#### **New SessionHistoryListener**

- (SessionStoreListener.cpp)
	- Queue a sessionHistory update when
		- nslWebProgressListener.onStateChange: STATE\_START and STATE\_STOP
		- Receive "DOMTitleChanged" event
- (SessionStore.jsm)
	- Add shistoryListener in the **parent process**.
	- Request a sessionHistory update when
		- OnHistoryNewEntry
		- OnHistoryGotoIndex
		- OnHistoryPurge
		- OnHistoryReload
		- OnHistoryReplaceEntry
- (SessionHistory.jsm)
	- New collect function: SessionHistory.collectFromParent()

#### **If sessionHistory update is needed,**

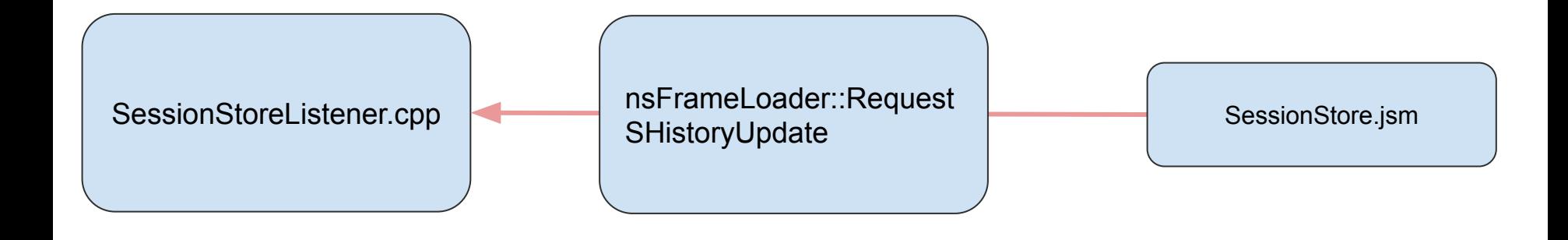

- Use **nsFrameLoader::RequestSHistoryUpdate** to notify SessionStoreListener that there is shistory changes.
- In the next sessionStore update, SessionStore.jsm will do **SessionHistory.collectFromParent()**.
- Before collecting session history changes, we only need to request once.

# **Restore()**

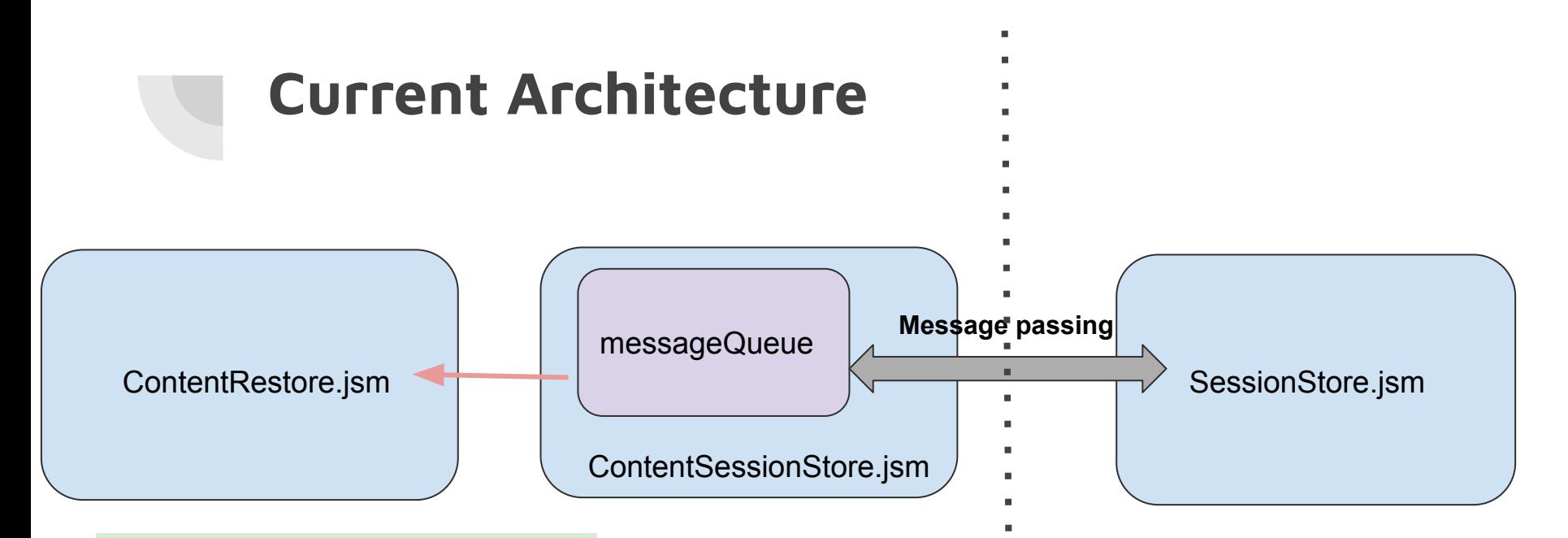

SessionHistory.restore() is happened in ContentRestore.jsm.

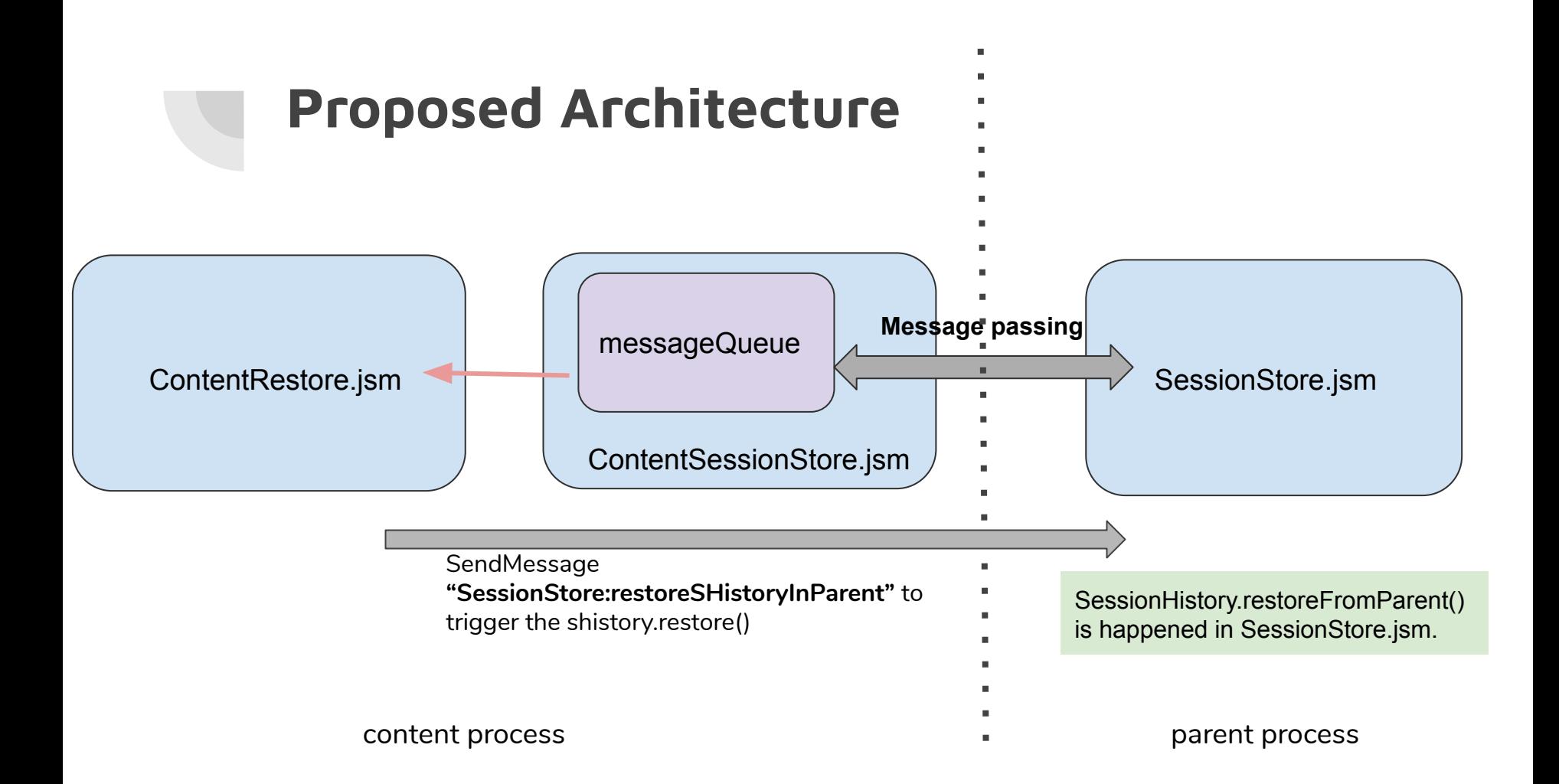

#### **In parent process**

- In SessionStore.jsm
- After receiving MSG "**SessionStore:restoreSHistoryInParent**",
	- use "**SessionHistory.restoreFromParent()**" to restore session history
	- create a listener and add it into browsingContext.sessionHistory
		- OnHistoryNewEntry(): send "**SessionStore:OnHistoryNewEntry**" to child process
		- OnHistoryReload: send "SessionStore: OnHistoryReload" to child process
	- in the end, send "**SessionStore:restoreHistoryBottomHalf**" to child process

#### **In child process,**

- In ContentSessionStore.jsm and ContentRestore.jsm
- After receiving MSG "**SessionStore:restoreHistoryBottomHalf**",
	- call contentRestore.restoreHistoryBottomHalf() to finish the rest of work
	- If there is queued content data, restoring them.
- In contentRestore.restoreTabContent(),
	- send MSG "**SessionStore:removeRestoreListener**" to remove the listener from browsingContext.sessionHistory.